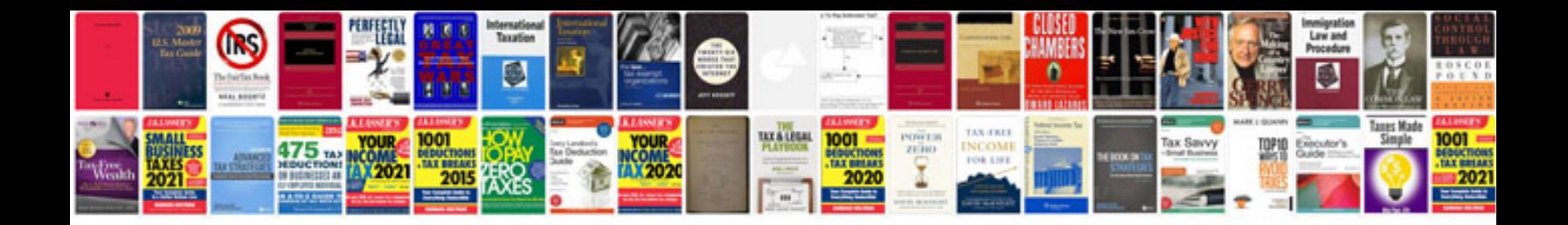

Dd form 362

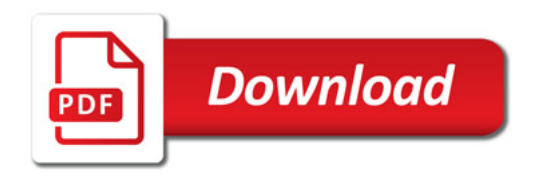

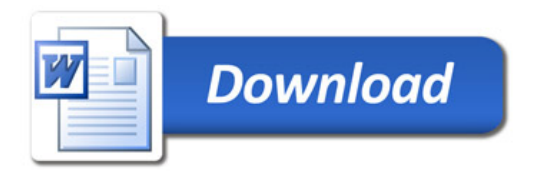